# **D-Link**

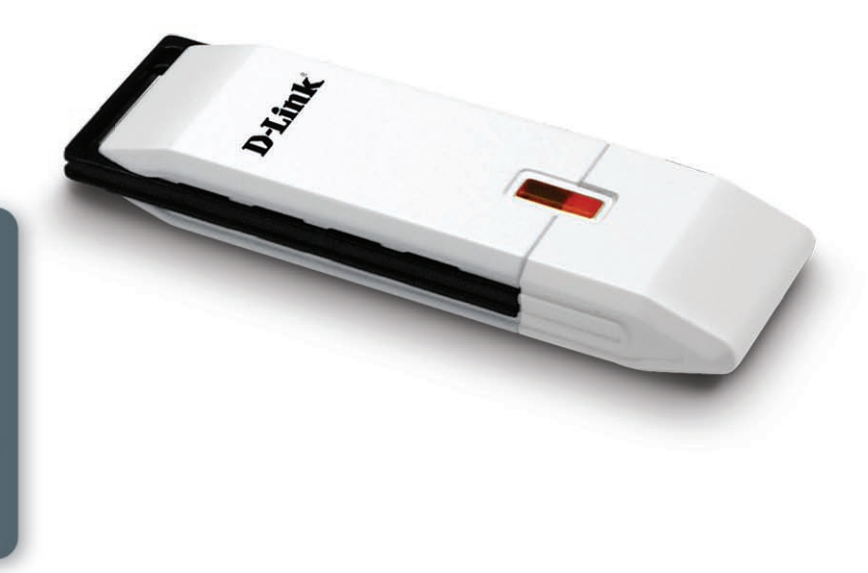

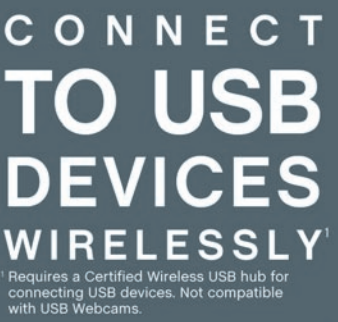

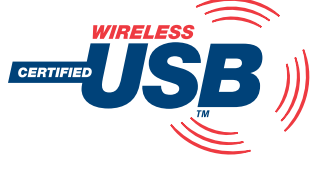

## *WIrELESS uSB AdAPTEr*

Enable Wireless USB1 connectivity for your PC Remove cable clutter from your PC

Stream audio/video, print, store & transfer files from across the room

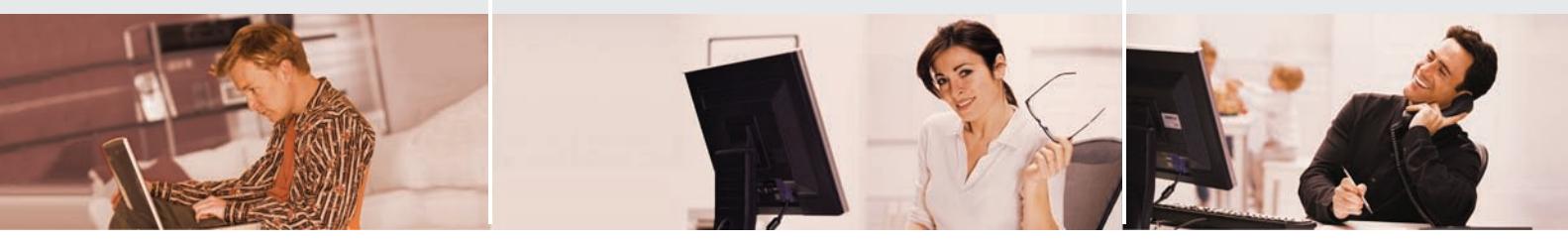

The new D-Link® Wireless USB Adapter (DUB-1210) enables Certified Wireless USB connectivity for your notebook or desktop PC. The new Wireless USB technology combines the convenience of Plug-and-Play High-Speed USB with the benefits of wireless. It is an excellent solution for users that often travel with their notebook PC since it allows them to save time by eliminating the hassle of plugging/unplugging multiple USB devices'. Wireless USB technology is also ideal for stationed desktop PCs with hard-toreach USB ports that make swapping USB devices' difficult and time consuming. You simply use the DUB-1210 in conjunction with a Certified Wireless USB 4-Port Hub (DUB-2240, sold separately) that enables you to wirelessly connect conventional USB devices' such as printers, scanners, digital cameras, and external hard drives. It also enables you to connect Certified Wireless USB devices directly to your PC.

### *NO CABLES, NO CLuTTEr*

The Wireless USB Adapter delivers fast wireless communication between your PC and Certified Wireless USB hubs or devices. It is designed for wirelessly connecting USB peripherals<sup>1</sup> within a 30-foot<sup>2</sup> range of your PC. It unties you from USB cables, enabling wireless connection of multiple devices<sup>1</sup> for transmission of video, audio, and other high-bandwidth data across the room. Additionally, a wireless frequency range of 3.1GHz to 4.8GHz is used to help avoid interference with Wi-Fi® networks and wireless devices such as mobile phones and cordless home phones. When Certified Wireless USB devices like MP3 players and digital cameras become available, you can be the first to update your music playlist, address book, and transfer photos without using USB cables.

#### *CONVENIENT*

The Wireless USB Adapter includes a Quick Setup Wizard for quick and easy installation so you can start using your Certified Wireless USB-enabled devices' in minutes. If you have a notebook PC, you simply keep your notebook within the wireless range of your Certified Wireless USB devices. When you take your notebook outside of that range, your notebook will automatically disconnect from the devices and reconnect again once within range.

The D-Link Wireless USB Adapter (DUB-1210) is ideal for both home and office users alike. Wirelessly print, transfer files, and stream audio or video content from across the room without the burden of USB cables attached to your PC.

### **WIRELESS USB**

## DUB-1210

# **D-Link**

## DUB-1210

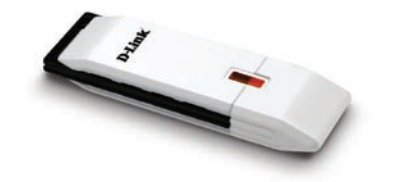

#### *WHAT THIS PRODUCT DOES*

The D-Link® Wireless USB Adapter (DUB-1210), when used in conjunction with a Certified Wireless USB Hub (DUB-2240, sold separately), enables you to wirelessly connect USB devices<sup>1</sup> such as printers, scanners, digital cameras, and external hard drives to your notebook or desktop PC within a 30-foot<sup>2</sup> range. It also enables you to connect Certified Wireless USB devices directly to your PC. Wireless USB technology eliminates cable clutter around your PC while providing an excellent wireless platform for high-bandwidth applications such as audio/video streaming and transferring of large music/photo/ video collections across a room.

### *D-LINK WILL HELP YOU…*

Set up your new D-Link Wireless USB hardware in minutes using our Quick Setup Wizard. The wizard will guide you through an easy-to-follow process to install your new hardware and add USB peripherals<sup>1</sup>. If you need additional help, visit the award-winning D-Link Customer Support Website for answers to frequently asked questions, product downloads, and easy access to the friendly D-Link customer support team.

### *YOUR NETWORK SETUP*

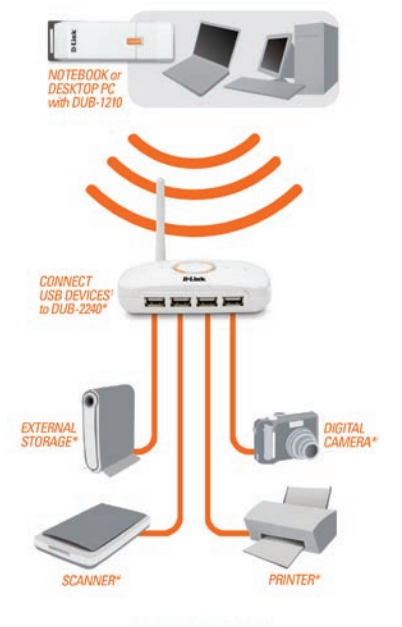

#### \* Products Sold Separately

#### *Standards*

- + Wireless USB 1.0  $+$  USB 2.0/1.13
- + WiMedia PHY 1.1
- + WiMedia MAC 1.0
- *Operating Frequency*

3.1GHz – 4.8GHz

*Security* AES-128

#### *Temperature*

- + Operating: 32° to 104°F (0° to 40°C)
- + Storage: 14° to 140°F (-10° to 65°C)

#### *Humidity*

- + Operating: 5% to 95% Non-condensing
- + Non-operating: 5% to 95% Non-condensing

#### *TECHNICAL SPECIFICATIONS*

#### *Certification* FCC Class B

#### *Dimensions*

- + Item (WxDxH): 3.43" x 0.98" x 0.43"
- + Packaging (WxDxH): 9.33" x 6.61" x 1.42"

#### *Weight*

- $+$  Item: 0.04 lbs
- + Packaging: 0.2 lbs

#### *Warranty*

1-Year Limited4

#### *MINIMUM SYSTEM REQUIREMENTS* + Certified Wireless USB Hub (DUB-2240

- recommended) or Device
- + Computer with: - Windows® Vista™5 or Windows® XP SP2
	- 20MB Hard Disk Space - USB 1.1 Port<sup>3</sup>
		-

#### *PACKAGE CONTENTS*

- Wireless USB Adapter (DUB-1210)
- + USB Extension Cable + Quick Installation Guide
- 
- + CD-ROM<sup>6</sup> with Manual - Driver
- Product Documentation

<sup>1</sup> Requires a Certified Wireless USB hub for connecting USB devices. Not compatible with USB Webcams.<br><sup>2</sup> Maximum wireless signal range derived from Wireless USB 1.0 specifications. Actual signal range will vary. Network

- 
- -

D-Link Systems, Inc. 17595 Mt. Herrmann Street Fountain Valley CA 92708 www.dlink.com ©2007 D-Link Corporation/D-Link Systems, Inc. All rights reserved. D-Link<br>and the D-Link logo are registered trademarks of D-Link Corpor

**WIRELESS USB**